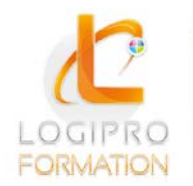

Logipro Cité Négocia - 2, rue Pierret<br>43 000 Le Puy-en-Velay

### **FORMATION / E-LEARNING / LOGICIELS**

# **InitiationWord**

# **OBJECTIFS**

Saisir, corriger, imprimer et enregistrer un document simple Présenter une lettre en utilisant la barre d'outils de mise en forme Intégrer un tableau simple

### **CONTENU**

#### **Découverte de l'environnement de travail**

Chargement, astuces du jour, description de l'écran. Définitions des termes (barres d'outils, infos-bulles, règle, barre d'état...).

#### **Réalisation d'un document**

Saisie et corrections. Manipulation des blocs de texte (copier, couper, coller).

#### **Utilisation des outils de correction**

Mise en place et utilisation du vérificateur d'orthographe et de grammaire.

#### **Gestion d'un document**

Enregistrer, enregistrer sous, ouvrir, fermer, imprimer...

#### **Présentation d'un texte**

Les sélections de texte.

Utilisation de la barre d'outils « Mise en forme » et « Bordures » pour appliquer les fonctions : police, taille, gras, italique, alignements, retraits, encadrement de texte.

#### **Mise en page d'un texte**

Utilisation de « l'Aperçu avant impression » pour effectuer la mise en page. Gestion des espacements afin d'équilibrer le texte sur la page.

#### **Créer un tableau simple**

Insérer un tableau de x lignes et colonnes Modifier la largeur des colonnes Saisir du texte dans le tableau

**Imprimer un document Word**

Pré-visualiser le document Définir les pages à imprimer

## MÉTHODES PÉDAGOGIQUES

- Apports théoriques
- Mise en situation par des exercices d'application

# MOYENS PÉDAGOGIQUES

- Un poste informatique pour chaque stagiaire
- Un support de cours

### PRE-REQUIS

Aucun

### **DUREE**

1 jour